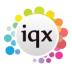

2024/05/20 13:32 1/1 VAT Rates

## **VAT Rates**

## refers to:

Maintenance menu → Accounts setup → vat rates tab

A unique code is required for each rate to identify it, as well as the description of that rate e.g.: Standard or Exempt as well as the actual rate itself.

To create a new entry, click the **add** button.

See also Parameters.

Back to Online Users Guide Back to Accounts / Payroll

From:

https://iqxusers.co.uk/iqxhelp/ - iqx

Permanent link:

https://iqxusers.co.uk/iqxhelp/doku.php?id=ug7-11

Last update: 2018/01/18 10:22

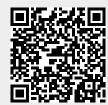